<span id="page-0-0"></span> $TD \#6:$  Random projections Large-scale Mathematical Programming

#### Leo Liberti, CNRS LIX Ecole Polytechnique <liberti@lix.polytechnique.fr>

INF580

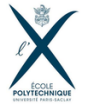

L. Liberti, CNRS LIX **TD** #6: Random projections **INF580** 1/42

 $\Omega$ 

 $\mathbf{A} = \mathbf{A} + \mathbf{A} + \mathbf{B} + \mathbf{A} + \mathbf{B} + \mathbf{A}$ 

[Do you believe in the JLL?](#page-1-0)

#### <span id="page-1-0"></span>**Outline**

[Do you believe in the JLL?](#page-1-0)

[Using the JLL](#page-16-0)

[Random projections applied to LP](#page-35-0)

L. Liberti, CNRS LIX **TD** #6: Random projections **INF580** 2/42

 $A \equiv 1 + 4 \pmod{4} \Rightarrow A \equiv 1 + 4 \pmod{2} \Rightarrow B \equiv 2$  $299$ 

# Verifying the JLL

 $\blacktriangleright$  The JLL depends on two parameters:

- 1. multiplicative approximation accuracy  $\varepsilon$
- 2. multiplicative factor C in  $k = O(\varepsilon^{-2} \ln n)$

where  $n=$  number of pts in  $\mathbb{R}^m$  to project to  $\mathbb{R}^k$ 

- $\blacktriangleright$  Consider  $m \times n$  point matrix X sampled from  $U(0, 1)$  and  $N(0, 1)$
- Sample random projector (RP)  $\overline{T}$  in N(0, 1/ $\sqrt{T}$ k)
- $\triangleright$  Verify projection err for cols of TX w.r.t. cols of X

 $200$ 

イロト イ押ト イヨト イヨト

# Projection errors

Given Euclidean Distance Matrices (EDM)  $D$  of  $X$ ,  $D'$  of  $TX$ , compute the following error measures:

1. 
$$
J = \{ \max(0, |\frac{D'_{ij}}{D_{ij}} - 1| - \varepsilon) | i, j \le n \}
$$
  
\n2. 
$$
J_{\text{card}} = \sum_{e \in J} 1
$$
  
\n3. 
$$
J_{\text{avg}} = \frac{1}{n^2} \sum_{e \in J} e
$$
  
\n4. 
$$
J_{\text{max}} = \max(J)
$$
  
\n5. 
$$
\text{mde} = \frac{1}{n^2} \sum_{i,j \le n} |D_{ij} - D'_{ij}|
$$
  
\n6. 
$$
\text{lde} = \max_{i,j \le n} |D_{ij} - D'_{ij}|
$$

- 3

 $QQ$ 

 $\mathbf{A} = \mathbf{A} + \mathbf{A} + \mathbf{B} + \mathbf{A} + \mathbf{B} + \mathbf{A}$ 

#### Necessary tasks

#### **E** sample random matrices from  $U(0, 1)$  and  $N(0, 1)$ you can also try changing distribution parameters

- $\triangleright$  fast computation of large distance matrices
- $\blacktriangleright$  fast dot product of large matrices

 $\Omega$ 

 $\mathbf{A} = \mathbf{A} + \mathbf{A} + \mathbf{B} + \mathbf{A} + \mathbf{B} + \mathbf{A}$ 

# Sampling random matrices

Python: import numpy as np

- $\blacktriangleright$  m  $\times$  n matrix sampled componentwise from U(0, 1) np.random.rand(m,n)
- $\blacktriangleright$  m  $\times$  n matrix sampled componentwise from N(0, 1) np.random.normal([0],[[1]],(m,n))

 $\Omega$ 

 $A \equiv \begin{pmatrix} 1 & 0 & 0 \\ 0 & 1 & 0 \\ 0 & 0 & 0 \end{pmatrix} \in A \Rightarrow A \equiv \begin{pmatrix} 1 & 0 & 0 \\ 0 & 1 & 0 \\ 0 & 0 & 0 \end{pmatrix} \in A$ 

### Fast computation of distance matrices

Python: from scipy.spatial.distance import pdist

- If  $X$  is a numpy array with *n* cols in  $\mathbb{R}^m$
- $\blacktriangleright$  D = pdist(X.T)

 $\,$ pdist  $\,$ cons $\,$ iders *row vectors*, so we need  $X^{\top}$ pdist returns upper triangular part of D encoded as  $(n(n-1)/2)$ -vector

 $\Omega$ 

 $A \equiv \begin{pmatrix} 1 & 0 & 0 \\ 0 & 1 & 0 \\ 0 & 0 & 0 \end{pmatrix} \in A \Rightarrow A \equiv \begin{pmatrix} 1 & 0 & 0 \\ 0 & 1 & 0 \\ 0 & 0 & 0 \end{pmatrix} \in A$ 

#### Fast matrix product

Given matrices  $T (k \times m)$  and  $X (m \times n)$ :

#### $\blacktriangleright$  dense matrices:

import numpy as np  $TX = np.dot(T, X)$ 

#### $\triangleright$  sparse matrices in CSR format:

import scipy.sparse  $TX = \text{scipy}.\text{sparse}.\text{csr\_matrix}.\text{dot}(T,A)$ 

#### $\triangleright$  if using Python 2:

```
from blis.py import gemm
TX = \text{gemm}(T, X)
```
 $QQ$ 

イロト イ押 トイヨト イヨト ニヨ

#### Generating the points

```
import sys
import math
import numpy as np
import scipy.sparse
```

```
# uniform dense
X = np.random.randn(m, n)
```

```
# normal dense
X = np.random.normal([0], [[1]], (m, n))
```

```
# normal sparse (density s, CSR format)
```

```
X = \text{scipy}.\text{sparse.random}(m,n,\text{density=s},\text{format='csr'},data_rvs=np.random.randn)
```
# Main loop

```
D = pdist(X.T)nD = len(D)for eps in [0.05, 0.1, 0.15, 0.2]:
    print(" --------------------------")
    for C in [0.5, 1.0, 1.5, 2.0]:
        k = int(round(C*(1/eps**2)*math.Llog(n)))T = (1/sqrt(k)) * normalmatrix(k,m)TX = np.dot(T, X)TD = pdist(TX.T)
```
L. Liberti, CNRS LIX **TD** #6: Random projections **INF580** 10/42

K ロ ▶ K 個 ▶ K 로 ▶ K 로 ▶ 『로 『 YO Q @

#### Computing the errors

```
jller = [max(0, abs(TD[i]/D[i]-1)-eps) for i in range(nD)]
jllerr = [jle for jle in jllerr if jle > myZero]
jllerr = len(jllerr)
avgjller = sum(abs(TD[i]/D[i]-1) for i in range(nD)) / nDmaxjller = max(abs(TD[i]/D[i]-1) for i in range(nD))
mde = sum(abs(D[i] - TD[i]) for i in range(nD)) / nD
lde = max(abs(D[i] - TD[i]) for i in range(nD))
```
[Do you believe in the JLL?](#page-1-0)

# Results on  $2000 \times 1000$  matrix from  $U(0, 1)$

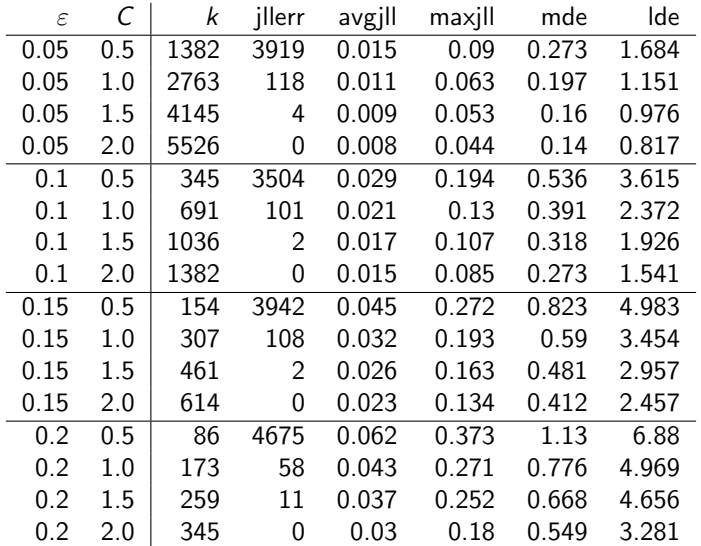

**E** 

 $2990$ 

イロト イ部 トイヨ トイヨト

[Do you believe in the JLL?](#page-1-0)

# Results on  $2000 \times 1000$  matrix from  $N(0, 1)$

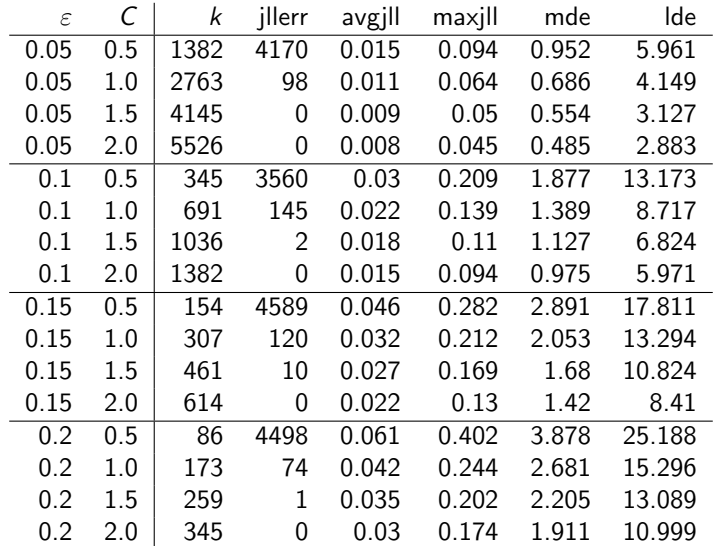

**E** 

 $2990$ 

イロト イ部 トイヨ トイヨト

#### Comparative results

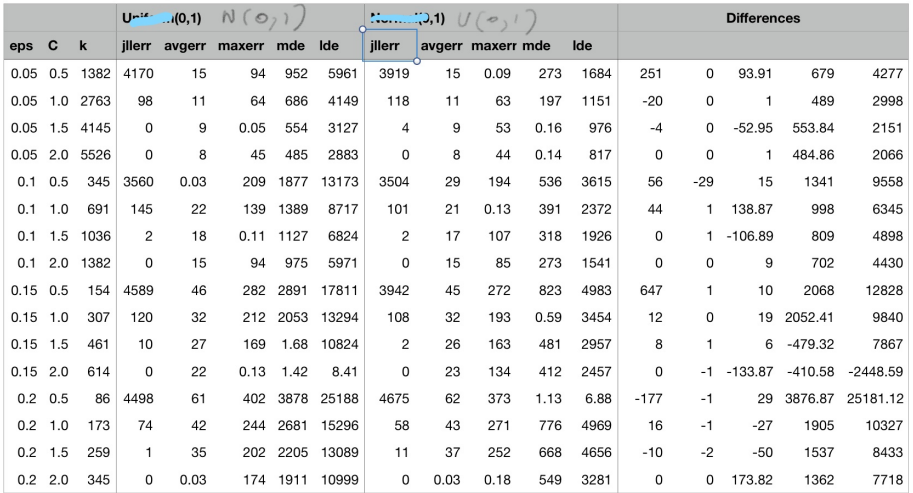

JLL tests on 2000 x 1000 random data point matrix

 $2990$ 

**K ロ ト K 倒 ト K 差 ト K 差 ト 一 差** 

# The Achlioptas sparse projector

 $\blacktriangleright$  Let T be sampled componentwise from the distribution:

$$
T_{ij} \sim \left\{ \begin{array}{cl} -1 & \text{with prob. } p/2 \\ 0 & \text{with prob. } 1-p \\ 1 & \text{with prob. } p/2 \end{array} \right.
$$

- $\triangleright$  For  $p = 1/3$  we get [Achlioptas 2003]'s RP
- For  $p = 1/\sqrt{2}$  $\overline{m}$  we get [Li, Hastie, Church 2006]'s <code>RP</code>
- Scaling: for density p, pre-multiply by  $1/\sqrt{ }$ pk
- ► Use unscaled  $T \in \{-1, 0, 1\}^{km}$  to compute  $TX$ , then scale reduces time for floating point computations

L. Liberti, CNRS LIX **TD** #6: Random projections **INF580** 15/42

**KOD KAR KED KED E VAN** 

Tasks

- ▶ Verify the JLL with Achlioptas' projectors
- **Consider the**  $k \times m$  **sparse RP S with density p**

$$
\mathcal{S} \sim \frac{1}{\sqrt{\rho k}} \left( \mathsf{N}(0,1) \text{ with prob. } \rho \right)
$$

 $\blacktriangleright$  Verify the JLL with S

 $QQ$ 

 $4$  ロ }  $4$   $\overline{m}$  }  $4$   $\overline{m}$  }  $4$   $\overline{m}$  }

[Using the JLL](#page-16-0)

#### <span id="page-16-0"></span>**Outline**

[Do you believe in the JLL?](#page-1-0)

#### [Using the JLL](#page-16-0)

[Random projections applied to LP](#page-35-0)

イロメ イ部メ イヨメ イヨメー 君  $2990$ L. Liberti, CNRS LIX [TD #6: Random projections](#page-0-0) INF580 17 / 42

#### Images

- $\triangleright$  Read all image files in a given directory
- $\triangleright$  Scale them to identical size and color depth
- Transform them into set X of vectors in  $\mathbb{R}^m$
- $\triangleright$  Cluster X using K-means (with given K)
- ▶ Randomly project X to  $Y \subset \mathbb{R}^k$  where  $k = O(\ln |X|)$
- $\triangleright$  Cluster Y using K-means
- $\triangleright$  Compare clusterings and timings for different image folders
- **Task:** simply put together the code from the various parts and use it

L. Liberti, CNRS LIX **TD #6:** Random projections **INF580** 18/42

 $QQ$ 

イロト イ押ト イヨト イヨト

# Structure of the python code

- 1. Read all files in a given dir: glob.glob
- 2. Read, scale, convert images: PIL.Image
- 3. K-means: sklearn.cluster.KMeans
- 4. CPU time: time.time
- 5. Compare clusterings:

sklearn.metrics.cluster.adjusted mutual info score

 $\Omega$ 

イロト イ押ト イヨト イヨト

[Using the JLL](#page-16-0)

#### Imports

import sys import os import time import math from math import sqrt import numpy as np from PIL import Image import glob from sklearn.cluster import KMeans from sklearn.metrics.cluster import adjusted\_mutual\_info\_score

L. Liberti, CNRS LIX **TD** #6: Random projections **INF580** 20 / 42

K ロ ▶ K 個 ▶ K 로 ▶ K 로 ▶ - 로 - K 9 Q @

### Global parameters

```
myZero = 1e-10image\_exts = [''.jpg", ".gif", ".png"]thumbnailsize = (100, 100)thumbnaildepth = 3
jlleps = 0.15jILC = 2.0
```
K ロ ▶ K 個 ▶ K 로 ▶ K 로 ▶ - 로 - K 9 Q @

### Functions

# round and output a number as part of a string def outstr(x,d): return str(round(x,d))

# generate a componentwise Normal(0,1) matrix def normalmatrix(m, n): return np.random.normal $([0], [[1]], (m,n))$ 

# generate a componentwise Uniform(0,1) matrix def uniformmatrix(m, n):

return np.random.rand(m,n)

L. Liberti, CNRS LIX [TD #6: Random projections](#page-0-0) INF580 22 / 42

# Functions

```
def outclustering(clust, filenames):
    nclust = len(set(list(clust.labels_)))
    for c in range(nclust):
        print(" " + str(c+1) + " :", end=' '')for j in range(n):
            if clust.labels_{-}[j] == c:
                print(filenames[j], end=' ')
        print()
def nonemptyclust(clust):
    nclust = len(set(list(clust.labels )))
    clustering = \{\}for c in range(nclust):
        cluster = [i for j in range(n) if clust.labels[i] == c]
        if len(cluster) > 0:
            clustering[c] = clusterreturn clustering
                                            K ロ ▶ K 個 ▶ K 로 ▶ K 로 ▶ - 로 - K 9 Q @
    L. Liberti, CNRS LIX TD #6: Random projections INF580 23 / 42
```
#### Read command line

```
if len(sys.argv) < 3:
    print("syntax is" + sys.argv[0] + "dir nclust")
    print(" dir contains image files")
    print(" nclust is number of clusters")
    sys.exit(1)
dir = sys.argv[1]nclust = int(sys.argv[2])if nolust \langle 2.
    sys.exit('nclust must be at least 2')
if len(sys.argv) \geq 4:
    m = int(sys.argv[2])n = int(sys.argv[3])thumbnailsize = (m,n)m = thumbnailsize[0]*thumbnailsize[1]*thumbnaildepth
```
L. Liberti, CNRS LIX [TD #6: Random projections](#page-0-0) INF580 24 / 42

K ロ ▶ K 個 ▶ K 로 ▶ K 로 ▶ - 로 - K 9 Q @

# Read files into vectors

```
filenames = []X = \squaren = 0print("reading " + dir + " ...", end=' ')
sys.stdout.flush()
t0 = time.time()for ext in image_exts:
    for filename in glob.glob(dir + \prime/*' + ext):
        im = Image.open(filename)
        im = im.resize(thumbnailsize)
        im = im.convert("RGB")
        filenames.append(os.path.basename(filename))
        imvect = np.reshape(np.array(im), (m))X.append(imvect)
        n + = 1X = np.array(X)t1 = time.time()print("took " + outstr(t1-t0,2) + "s")
                                            KED KARD KED KED A BA YOUN
    L. Liberti, CNRS LIX TD #6: Random projections INF580 25/42
```
# K-means

```
## cluster the data matrix
print(str(nclust) + "-means clustering \dots", end='')
sys.stdout.flush()
t2 = time.time()clust = KMeans(n \text{ clusters}=nclust) .fit(X)t3 = time.time()#outclustering(clust, filenames)
print("took " + outstr(t3-t2,2) + "s")
```
K ロ ▶ K 個 ▶ K 로 ▶ K 로 ▶ - 로 - K 9 Q @

### Random projection

```
## projecting the data matrix
print("projecting data matrix ...", end=' ')
sys.stdout.flush()
t4 = time.time()k = int(round(illC*(1/(jlleps**2))*math>math.log(n)))T = (1/sart(k)) * normalmatrix(m,k)XT = np.dot(X,T)t5 = time.time()print("took " + outstr(t5-t4, 2) + "s")print("projected from " + str(m) + " to " + str(k) + " dims")
```
# K-means on projected data

```
## projected k-means clustering
print(str(ncluster) + "-means proj. clustering ...", end='sys.stdout.flush()
projclust = KMeans(n_clusters=nclust).fit(XT)
t6 = time.time()#outclustering(projclust, filenames)
print("took " + outstr(t6-t5,2) + "s")
print("clust took "+outstr(t3-t2,2)+"s;", end='')
print("proj+clust took "+outstr(t6-t4,2)+"s")
```
# Clustering similarity

```
## evaluate clustering similarity
print("used " + multmethod + " for matrix dot product")
q = adjusted_mutual_info_score(clust.labels_, projclust.labels_)
print("adj mutual info = " + outstr(q,3) + " (0=differ, 1=equal)")
clustering = nonemptyclust(clust)
print(str(n) + " images clustered into", end=' ')
print(str(len(clustering.keys())) + " non-empty clusters")
```
## Output: 13 images and  $K = 3$

reading ~/gif/art/ ... took 2.07s 3-means clustering ... took 0.12s projecting data matrix ... took 0.31s projected from 30000 to 228 dims 3-means proj. clustering ... took 0.01s clust took 0.12s; proj+clust took 0.32s used numpy.dot for matrix dot product adj mutual info = 1.0 (0=different, 1=equal) 13 images clustered into 3 non-empty clusters

L. Liberti, CNRS LIX **TD #6:** Random projections **INF580** 30 / 42

# Output: 12 images and  $K = 4$

reading ~/gif/places/ ... took 1.34s 4-means clustering ... took 0.11s projecting data matrix ... took 0.29s projected from 30000 to 213 dims 4-means proj. clustering ... took 0.01s clust took 0.11s; proj+clust took 0.31s used numpy.dot for matrix dot product adj mutual info = 1.0 (0=different, 1=equal) 12 images clustered into 4 non-empty clusters

L. Liberti, CNRS LIX **TD #6:** Random projections **INF580** 31/42

## Output: 88 images and  $K = 4$

reading ~/gif/things/ ... took 5.61s 4-means clustering ... took 0.88s projecting data matrix ... took 0.57s projected from 30000 to 396 dims 4-means proj. clustering ... took 0.02s clust took 0.88s; proj+clust took 0.59s used numpy.dot for matrix dot product adj mutual info = 0.847 (0=different, 1=equal) 88 images clustered into 4 non-empty clusters

L. Liberti, CNRS LIX **TD #6:** Random projections **INF580** 32 / 42

#### Output: 244 images and  $K = 3$

reading ~/gif/foods/ ... took 29.47s 5-means clustering ... took 3.33s projecting data matrix ... took 0.94s projected from 30000 to 487 dims 5-means proj. clustering ... took 0.1s clust took 3.33s; proj+clust took 1.04s used numpy.dot for matrix dot product adj mutual info = 0.719 (0=different, 1=equal) 240 images clustered into 3 non-empty clusters

L. Liberti, CNRS LIX **TD #6:** Random projections **INF580** 33 / 42

[Using the JLL](#page-16-0)

#### Output: 395 images and  $K = 10$

reading ~/gif/people/ ... took 25.29s 10-means clustering ... took 10.47s projecting data matrix ... took 1.07s projected from 30000 to 531 dims 10-means proj. clustering ... took 0.27s clust took 10.47s; proj+clust took 1.34s used numpy.dot for matrix dot product adj mutual info = 0.519 (0=different, 1=equal) 395 images clustered into 10 non-empty clusters

L. Liberti, CNRS LIX **TD #6:** Random projections **INF580** 34 / 42

#### Output: 395 images and  $K = 3$

reading ~/gif/people/ ... took 25.58s 3-means clustering ... took 5.98s projecting data matrix ... took 1.07s projected from 30000 to 531 dims 3-means proj. clustering ... took 0.13s clust took 5.98s; proj+clust took 1.21s used numpy.dot for matrix dot product adj mutual info = 0.729 (0=different, 1=equal) 395 images clustered into 3 non-empty clusters

L. Liberti, CNRS LIX **TD #6:** Random projections **INF580** 35 / 42

[Random projections applied to LP](#page-35-0)

#### <span id="page-35-0"></span>**Outline**

[Do you believe in the JLL?](#page-1-0)

[Using the JLL](#page-16-0)

[Random projections applied to LP](#page-35-0)

イロメ イ御 メイをメイをメーを  $ORO$ L. Liberti, CNRS LIX **TD** #6: Random projections **INF580** 36/42

# The diet problem

Given:

- $\triangleright$  a set F of n possible foods in the diet, with unit costs  $c_i \sim \max(0.1, 1 + 0.1 \text{ N}(0, 1))$ let c be the food cost vector
- ightharpoonup a set N of m nutrients the diet must provide, in quantity at least  $b_i$ Let  $b$  be the required nutrient quantity vector
- ► values  $a_{ii} \sim U(0.05, 2.5)$  such that food j contains  $a_{ii}$  units of nutrient i let A be the nutrient-food occurrence matrix make sure A has density 0.1
- $\blacktriangleright$  find the diet of least cost

KOD KAP KED KED E VAA

#### Tasks

#### $\blacktriangleright$  Formulate the diet problem

- I Write an AMPL or Python script in order to generate random *feasible* instances  $A, b, c$  of given sizes  $m, n$  of the diet problem [Hint: generate b last]
- $\triangleright$  Write a Python script to read these instances
- $\triangleright$  Write Python code to apply a RP to the diet problem LP
- $\triangleright$  Solve both original and projected problem using amplpy
- $\triangleright$  Compare results (approximation quality, feasibility, CPU time) for instances of various sizes

 $QQ$ 

 $A \equiv \begin{pmatrix} 1 & 0 & 0 \\ 0 & 1 & 0 \\ 0 & 0 & 0 \end{pmatrix} \in A \Rightarrow A \equiv \begin{pmatrix} 1 & 0 & 0 \\ 0 & 1 & 0 \\ 0 & 0 & 0 \end{pmatrix} \in A$ 

# Solution retrieval is tricky

- $\triangleright$  With AMPL: sstatus suffix if  $x[j]$ . sstatus == "bas" ...
- $\triangleright$  With amplpy: xstat[j] = diet.getVariable("x")[j+1].sstatus()
- $\blacktriangleright$  Basis elements come from simplex tableau they may refer to slack or Phase I variables  $\Rightarrow$  must look for them in constraint structures too cstat[i] = diet.getConstraint("nutrients")[i+1].sstatus()
- $\triangleright \Rightarrow$  If problem constraints are  $Ax = b$  you must project  $A = (A|I_m)$ var (resp. constr) basic elts indexed in  $\{1, \ldots, n\}$  (resp.  $\{1, \ldots, m\}$ ) but *i*-th basic constr. index refers to  $(n + i)$ -th col in A

▶ When you retrieve  $x' = (A_H^{\top} A_H)^{-1} A_H^{\top} b$  (see lectures),  $x'_j$  may correspond to a basic element from variables or constraints  $\Rightarrow$  zero padding will need to fill in "missing indices" retrieved x will be in  $\mathbb{R}^{n+m}$ [Hint: encode x' in a dictionary:  $xd[j] = value of x'_{j}$ ]

L. Liberti, CNRS LIX [TD #6: Random projections](#page-0-0) INF580 39 / 42

イロト イ母 トイミト イヨト ニヨー りんぴ

[Random projections applied to LP](#page-35-0)

#### CPLEX on original  $4000 \times 5000$  instance

CPLEX 12.8.0.0: display=1 Parallel mode: deterministic, using up to 4 threads for concurrent optimization. Linear dependency checker was stopped due to maximum work limit. No LP presolve or aggregator reductions. Elapsed time =  $63.74$  sec.  $(61801.03$  ticks, 1 iterations) Dual simplex solved model. CPLEX 12.8.0.0: optimal solution; objective 793.258801 2690 dual simplex iterations (0 in phase I)  $cost = 793.259$ real 2m56.951s, user 4m8.926s, sys 0m5.516s

K ロ ▶ K 個 ▶ K 로 ▶ K 로 ▶ - 로 - K 9 Q @

[Random projections applied to LP](#page-35-0)

# With random projection code ( $\varepsilon = 0.08$ ,  $C = 1$ )

```
reading data data read in 6.90s
projecting from 4000 to 1423 constraints projection took 1.75s
writing projected problem to projdiet.dat wrote instance in 21.38s
passing data to AMPL using file passed data to AMPL in 3.82s
solving projected problem solved projected problem in 90.17s
CPLEX 12.8.0.0: baropt
bardisplay=1
Linear dependency checker was stopped due to maximum work limit.
No LP presolve or aggregator reductions.
Parallel mode: using up to 4 threads for barrier.
CPLEX 12.8.0.0: optimal solution; objective 793.2632
10 barrier iterations
9 push, 792 exchange dual crossover iterations
solution retrieval retrieval took 0.77s
optimal objective function value = 793.2632
||(A|I_m)xretr - b||_2 / m = 1.5309781918953325e-14|\min(xtext,0)||_1 / (n+m) = 2.4976317310650604e-15CPU times: read=6.90,proj=1.75,out=21.38,solve=90.17,retr=0.77,tot=120.98
real 2m7.021s, user 4m13.557s, sys 0m4.257s
```
K ロ ▶ K 個 ▶ K 로 ▶ K 로 ▶ - 로 - K 9 Q @

# <span id="page-41-0"></span>A last warning

If you obtained error-free results (like me in last slide), you probably biased the random instance in the generation phase!

Find what the bias is, repair the random generation code, and repeat the tests: what results do you obtain?

L. Liberti, CNRS LIX [TD #6: Random projections](#page-0-0) INF580 42 / 42

 $\Omega$ 

イロト イ押 トイヨ トイヨ トーヨ